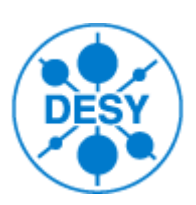

# SAVE & RESTORE

### Status & Demonstration

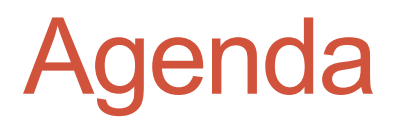

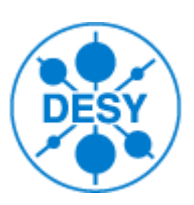

- **Introduction**
- •**Discussion**
- •**Demonstration**

### Save and Restore: Objectives

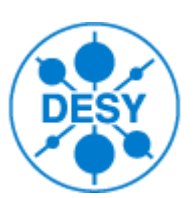

- **SAVE:** ability to backup the current values of the control system **data points**
- **EDIT:** ability to adjust these values
- **RESTORE:** ability to set them back to the control system
- **REPORT:** ability to check the status of save/restore operations

### Java DOOCS Client

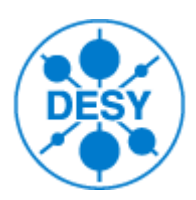

- Successor of the old "Save&Restore" tool (Solaris based) **AND** it is capable to:
	- export/import configurations from old "Save&Restore" tool
	- browse the address space of any DOOCS server
	- monitor DOOCS data points (so called "DOOCS properties")
	- Create/edit/save/open list of data points
	- search data points by various criteria (by name, type, etc.)
	- dump current values into text file
	- provides cut/copy/paste operations
- Available at Java WebStart:

<https://www-zeuthen.desy.de/pitz/apps/jaws/jdclient/jdclient.jnlp>

- And via command line (on Linux hosts):
	- **> jdclient**

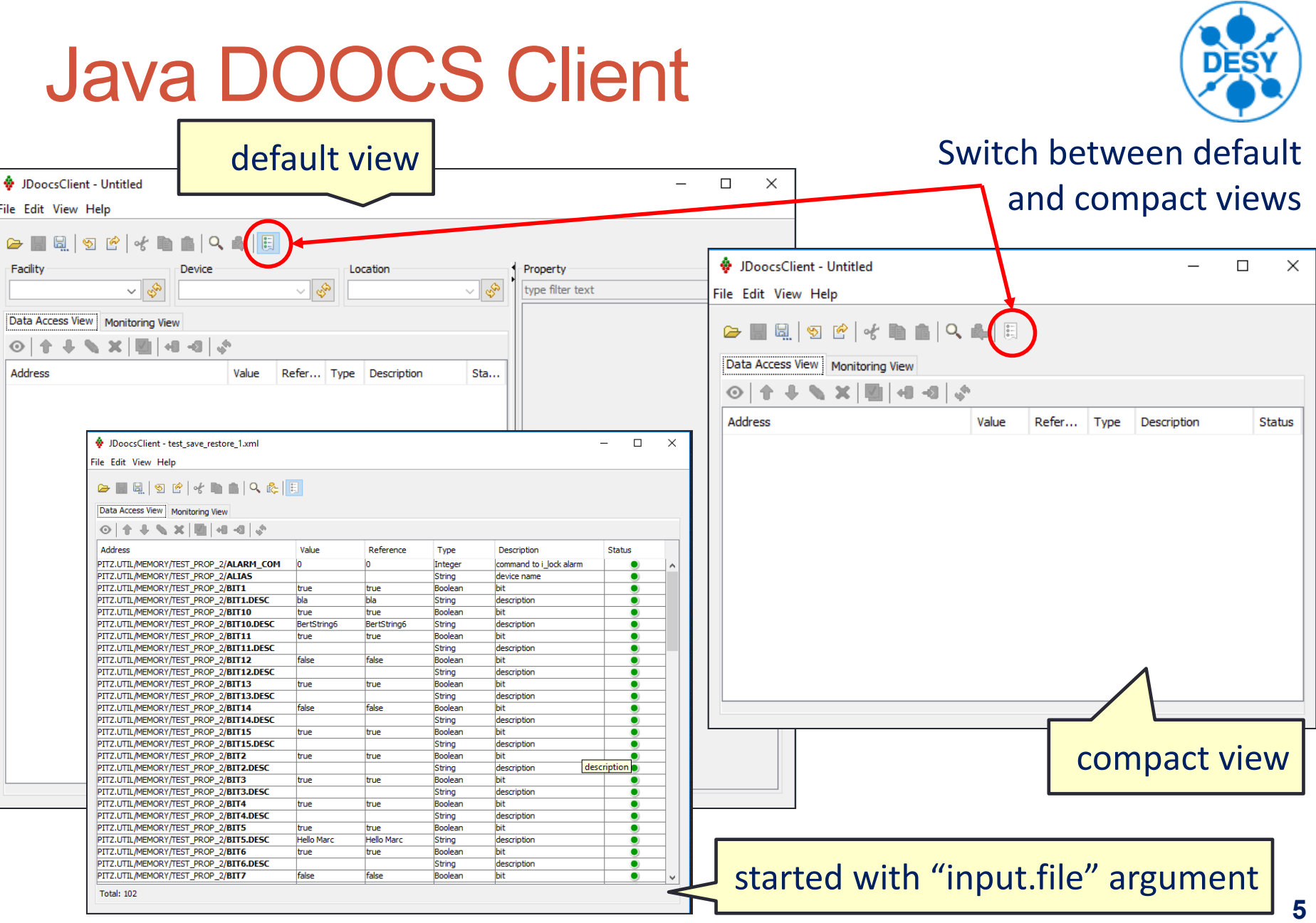

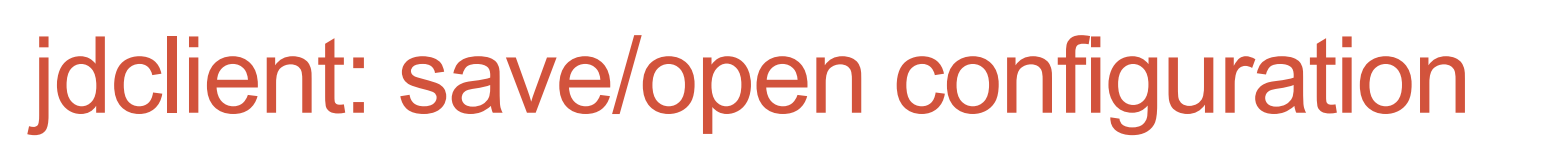

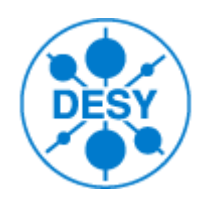

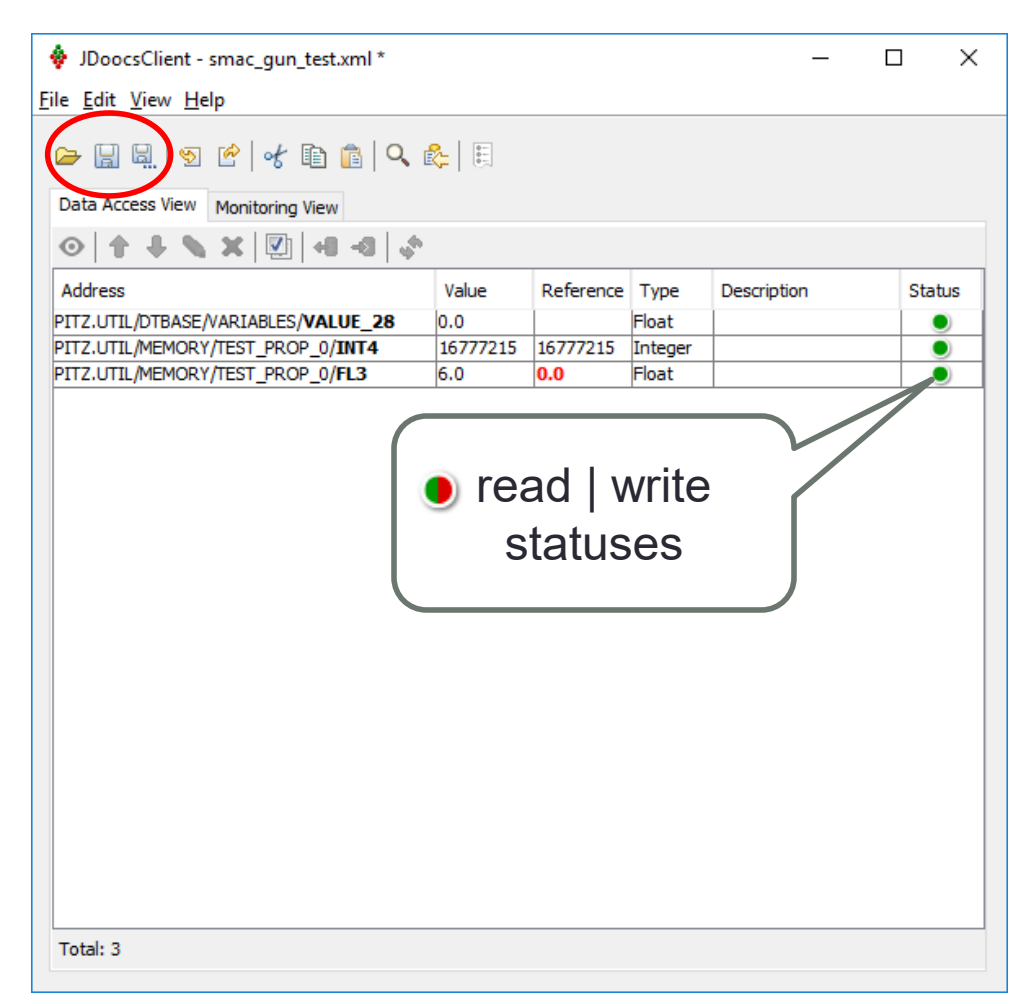

Each data point contains:

- **current value** monitored
- **reference value** saved/loaded

**Save operation:** persists list of the data points into XML configuration file (with the "reference" values only)

**Open operation:** loads the list of the data points from the configuration files.

# jdclient: edit

### **Edit operation:**

- updates selected current value (overwrites it on the server)
- changes reference value (by save operation, updates them in the configuration file)

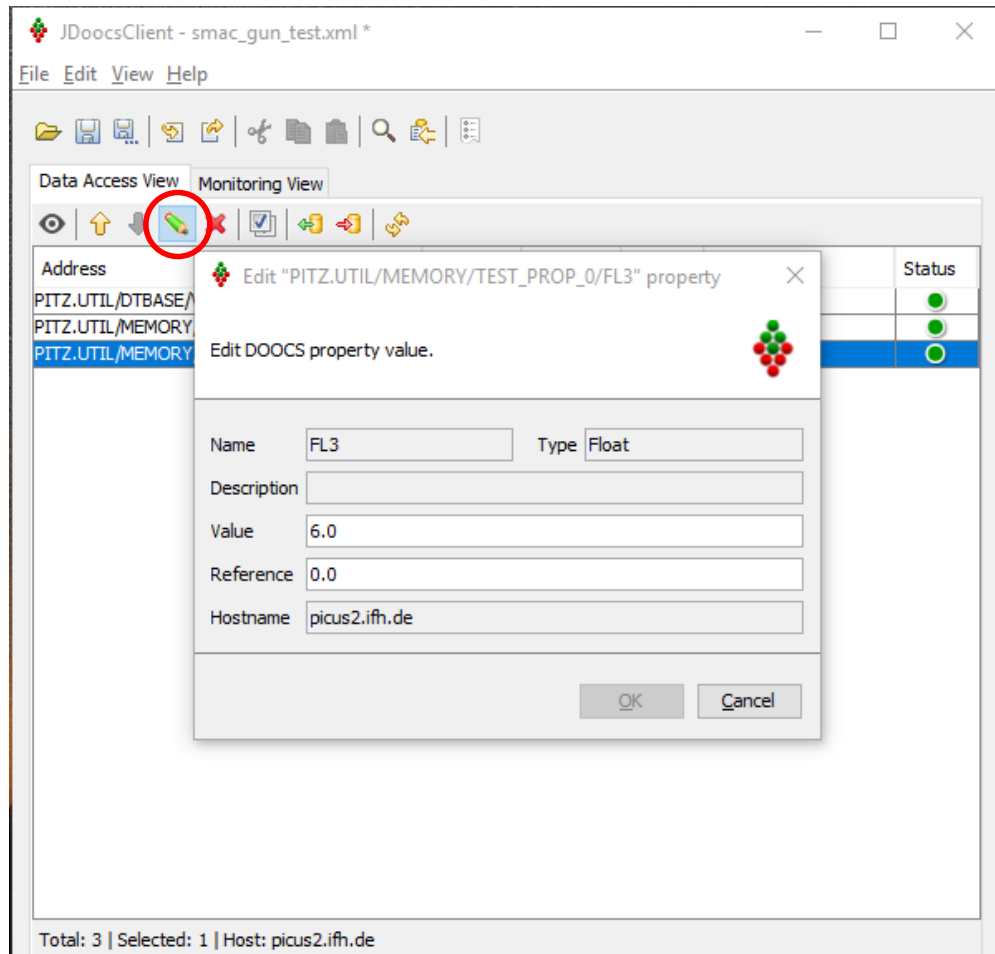

### jdclient: save values

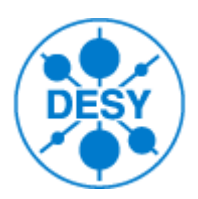

#### **Set current to reference:**

• copies selected current values to the reference values (and then, by save operation, updates them in the configuration file)

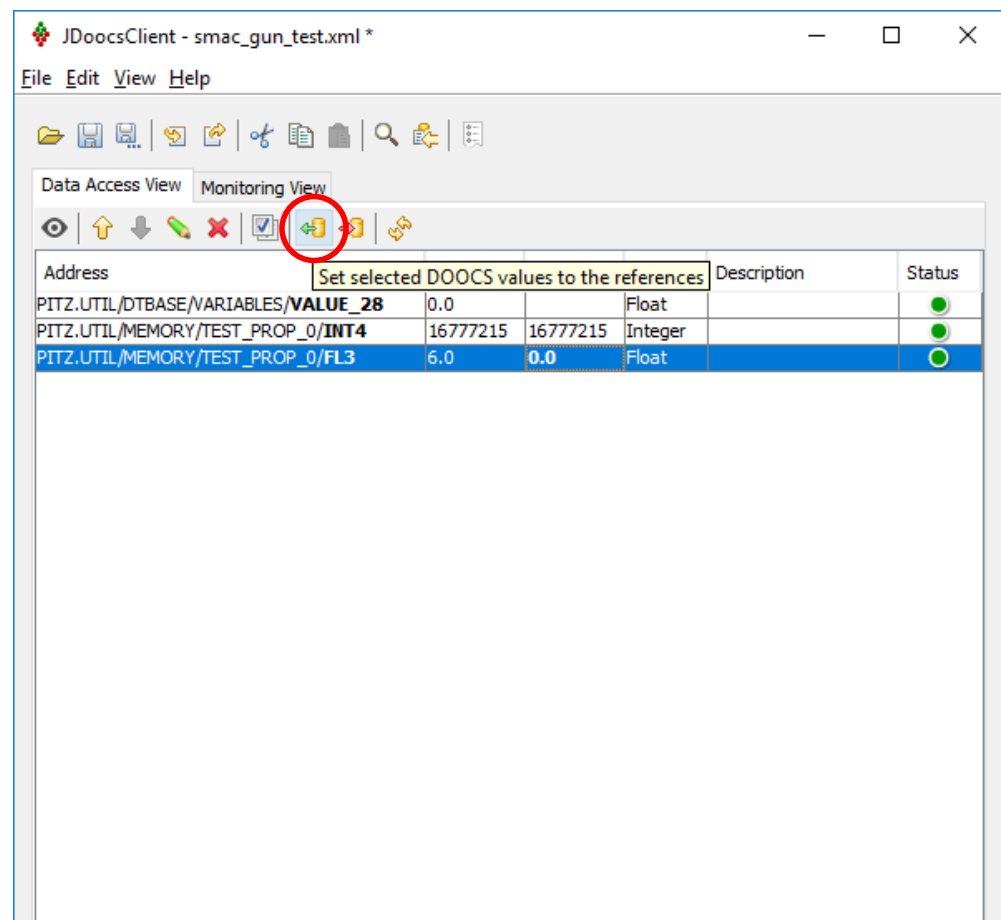

Total: 3 | Selected: 1 | Host: picus2.ifh.de

### jdclient: restore values

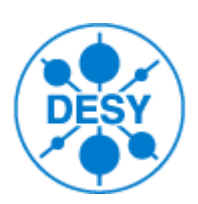

#### **Set reference to current:**

• copies selected reference values to the current values (overwrites them on the server)

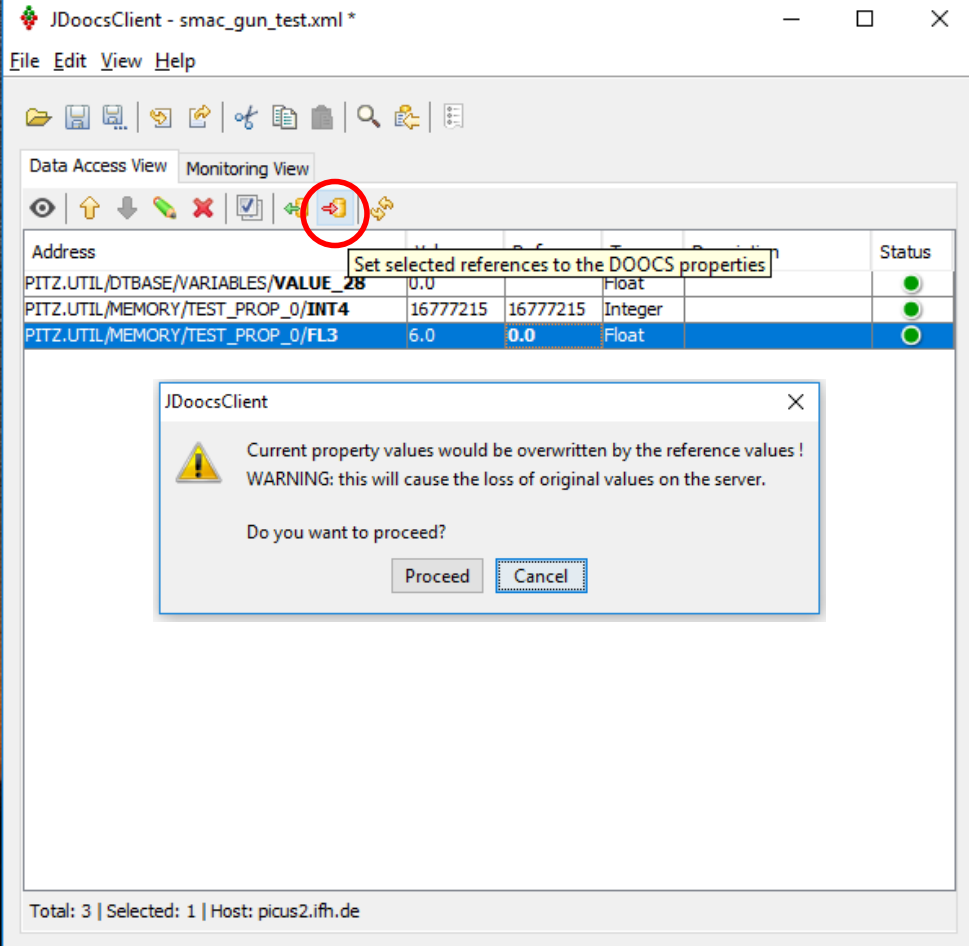

٠

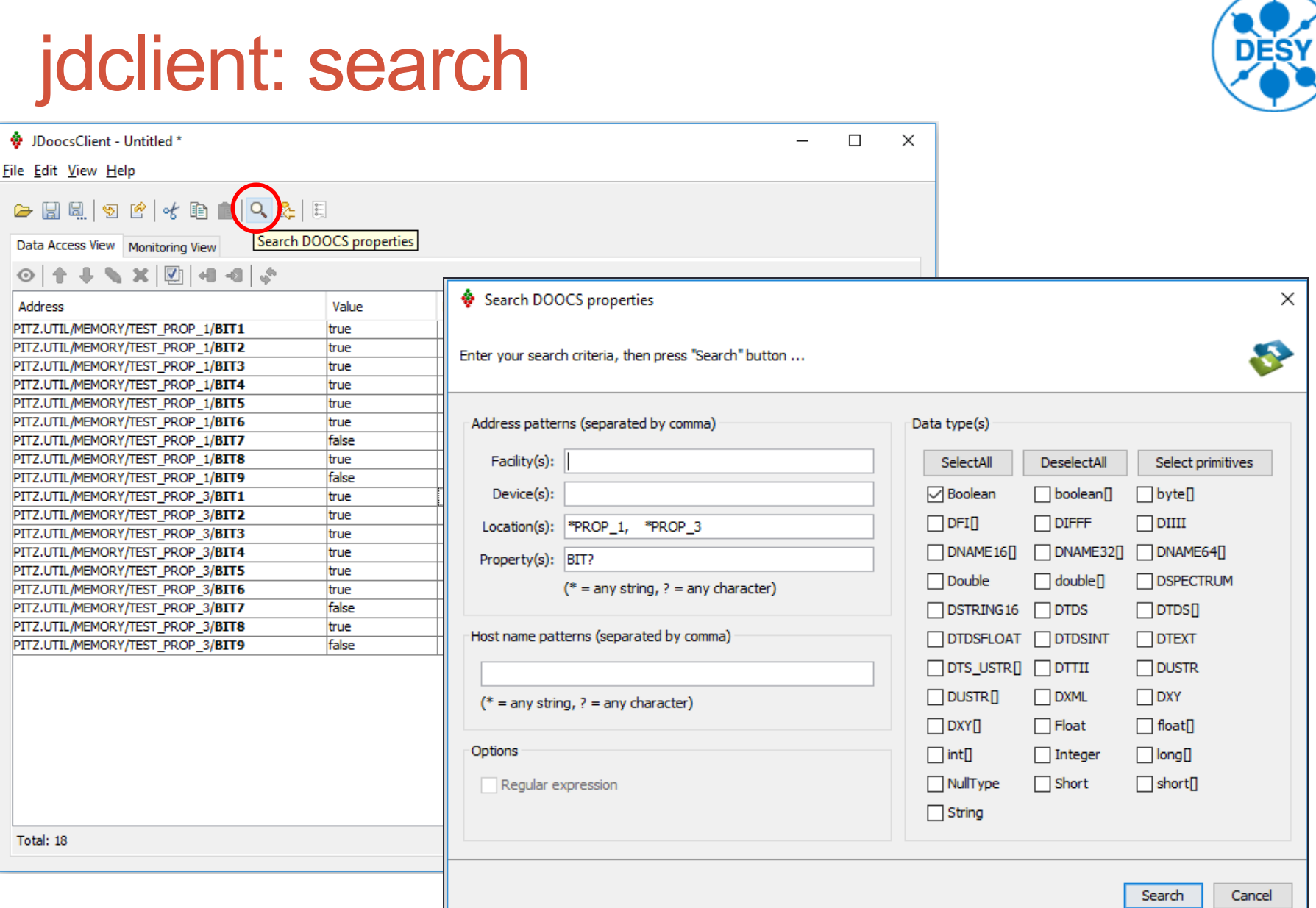

# jdclient: dump

в

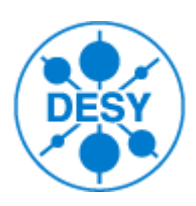

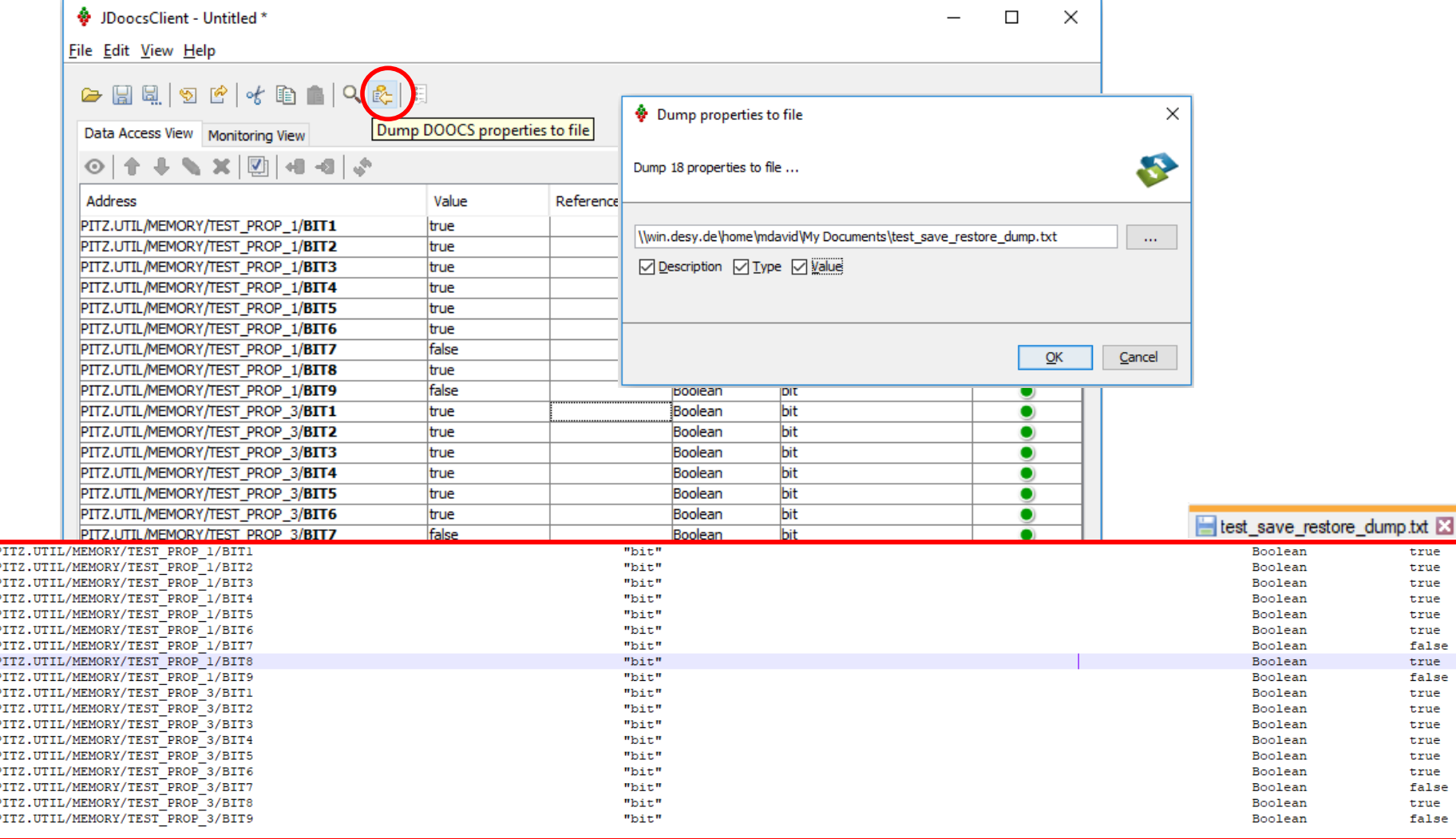

true true true true true true false true false true true true true true true false true false

# jdclient: dump

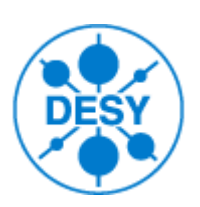

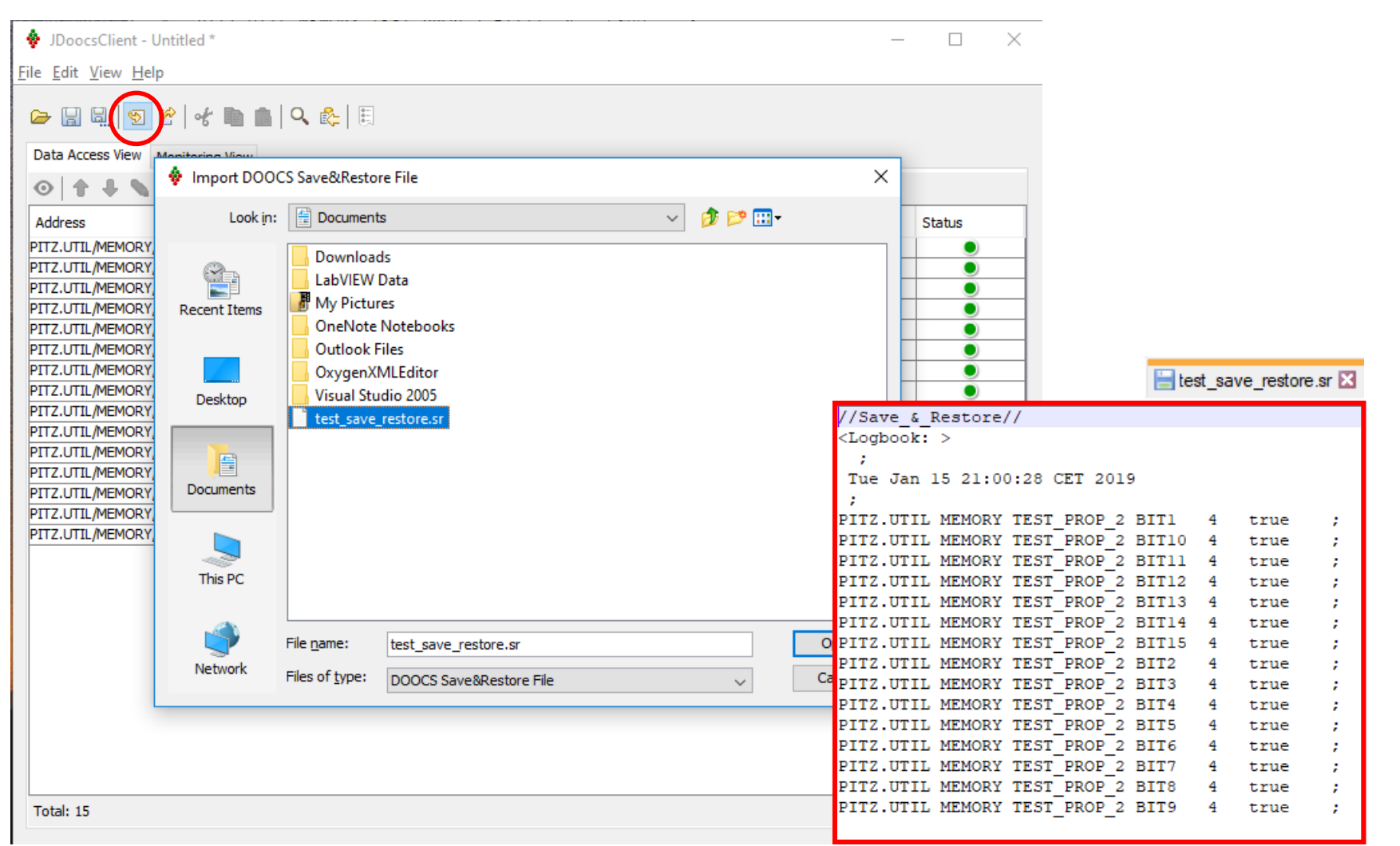

### Discussion: Save and Restore

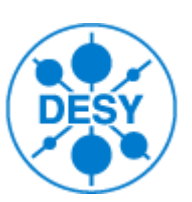

- **SAVE:** ability to persist the current values of the control system **data points**
- **EDIT:** ability to edit these values
- Supports **DOOCS data points** (properties) only
- Supports **primitive** data types only (boolean, int, float, string, etc.)

### Discussion: Save and Restore

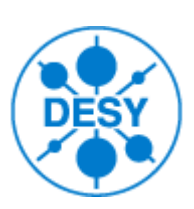

- **RESTORE:** ability to apply them to the current values
- **REPORT:** ability to check the status of restore operation
- **w/o retrying procedure** (e.g. in case of failure, try to retry a command)
- **w/o ordering**
- **w/o condition handling** (e.g. do not set A property until B is equal to some value)
- **w/o validation procedure** (e.g. check whether value is **really** applied)
- **w/o delayed validation** (e.g. waiting until readback value reached setpoint value)
- **w/o reporting**

### Discussion: Save and Restore

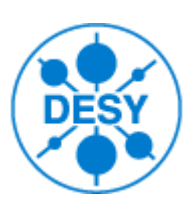

Possible solutions:

- **Extend/improve JDoocsClient** with some (relative simple to implement) features like ordering, reporting… ?
- **Use "Sequencer" from DESY HH ?**
- **Design and develop completely new tool (w/o GUI) from scratch, based on (build) automation tools** like Gradle, maven, Jenkins etc.?
- **Scripting environment? Templates? In Groovy,** Kotlin, Jpython, etc.. **?**

We need to understand and describe:

- **requirements specifications**
- **use cases**

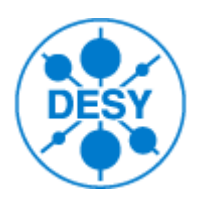

### Demonstration JDoocsClient

### **Create list of properties**

- By browsing the DOOCS address namespace
- By "search"
- Import from old save&restore file
- With "copy and paste"

### Demonstration JDoocsClient

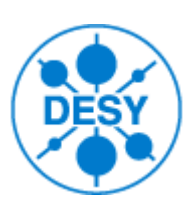

- **1. Save current values as reference values**
- **2. Open saved configuration**
- **3. Restore values from reference values**
- **4. Compare current and reference values**
- **5. Start jdclient with "input.file" argument**